# **2018-03-21 AAI Weekly Meeting Notes**

## Please note the new weekly meeting time slot

## **Recordings**

[Recorded Session 2018-03-21](#)

#### Attendees

- [James Forsyth](https://wiki.onap.org/display/~jimmydot)
- [Shirley Morgan](https://wiki.onap.org/display/~sm4832)
- [Pavel Paroulek](https://wiki.onap.org/display/~wageslave)
- [Bishnu Prasad Panda](https://wiki.onap.org/display/~bishnuprasadpanda)
- [Olaf Burdziakowski](https://wiki.onap.org/display/~burdziak)
- Matthew Alpert
- [William LaMont](https://wiki.onap.org/display/~wl2432)
- [William Reehil](https://wiki.onap.org/display/~wreehil)
- Sunitha Araveti
- Asma Shaik
- [Venkata Harish Kajur](https://wiki.onap.org/display/~vk250x)
- $\bullet$  [Zi Li](https://wiki.onap.org/display/~nancylizi)
- [Pawel Kasperkiewicz](https://wiki.onap.org/display/~Pawel)
- Jwala Cheriyan
- [Rahul G](https://wiki.onap.org/display/~infy_28900)
- Katsia
- [Colin Burns](https://wiki.onap.org/display/~copabu)
- Andrew Muller
- Rithwik
- [Richard Epp](https://wiki.onap.org/display/~re6517)

#### **Goals**

- Discuss outstanding scan/dependency issues
- Status on Cassandra clustering
- AAI Administrivia

### Discussion items

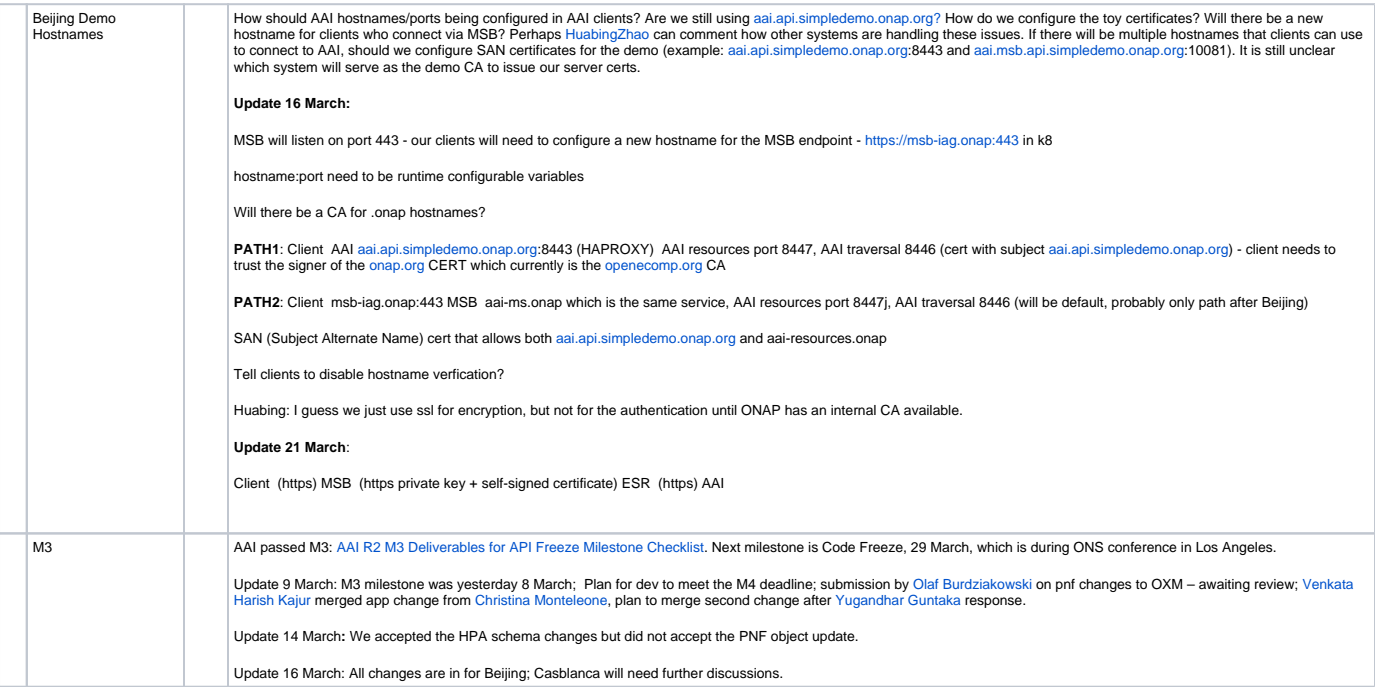

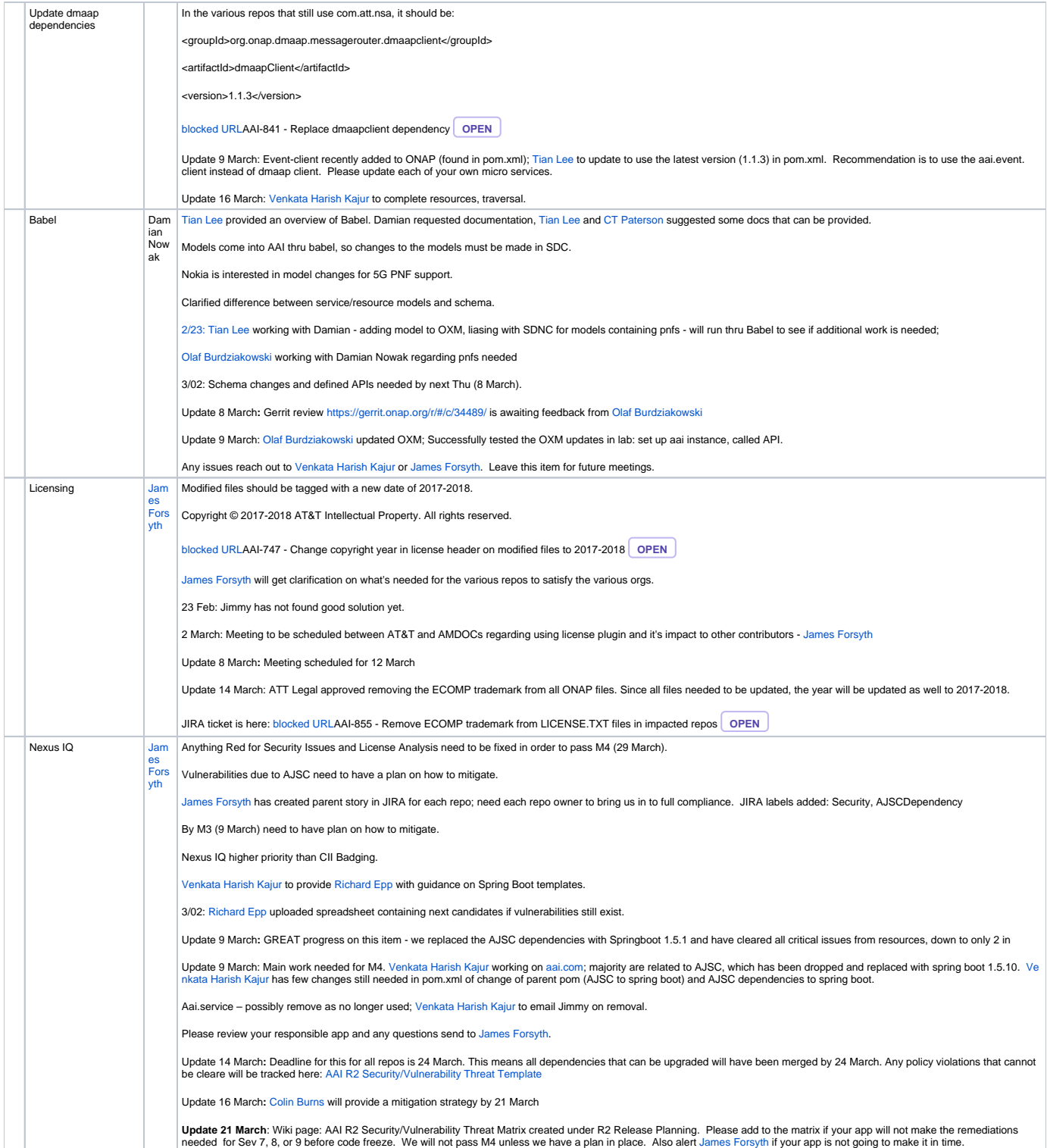

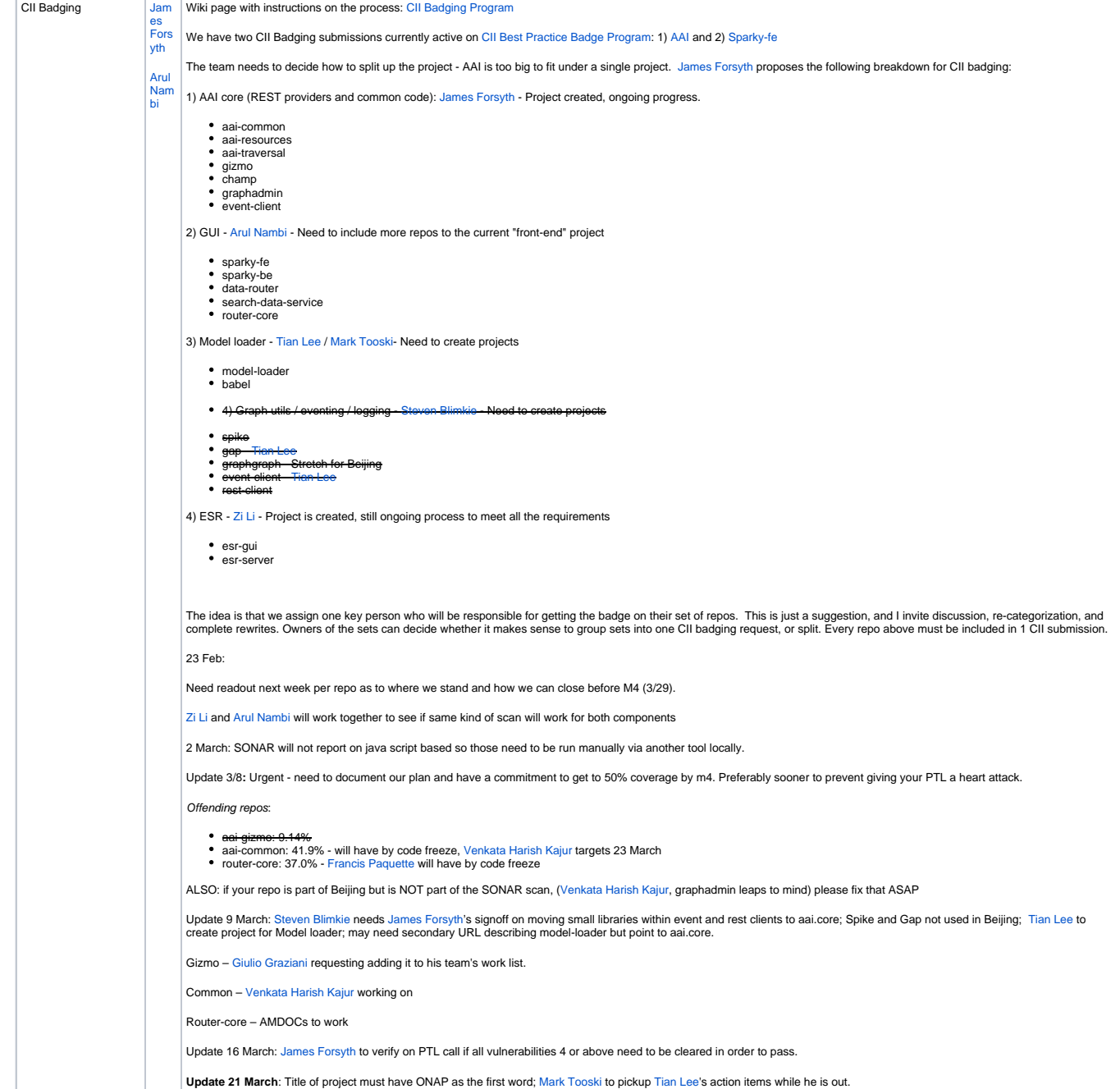

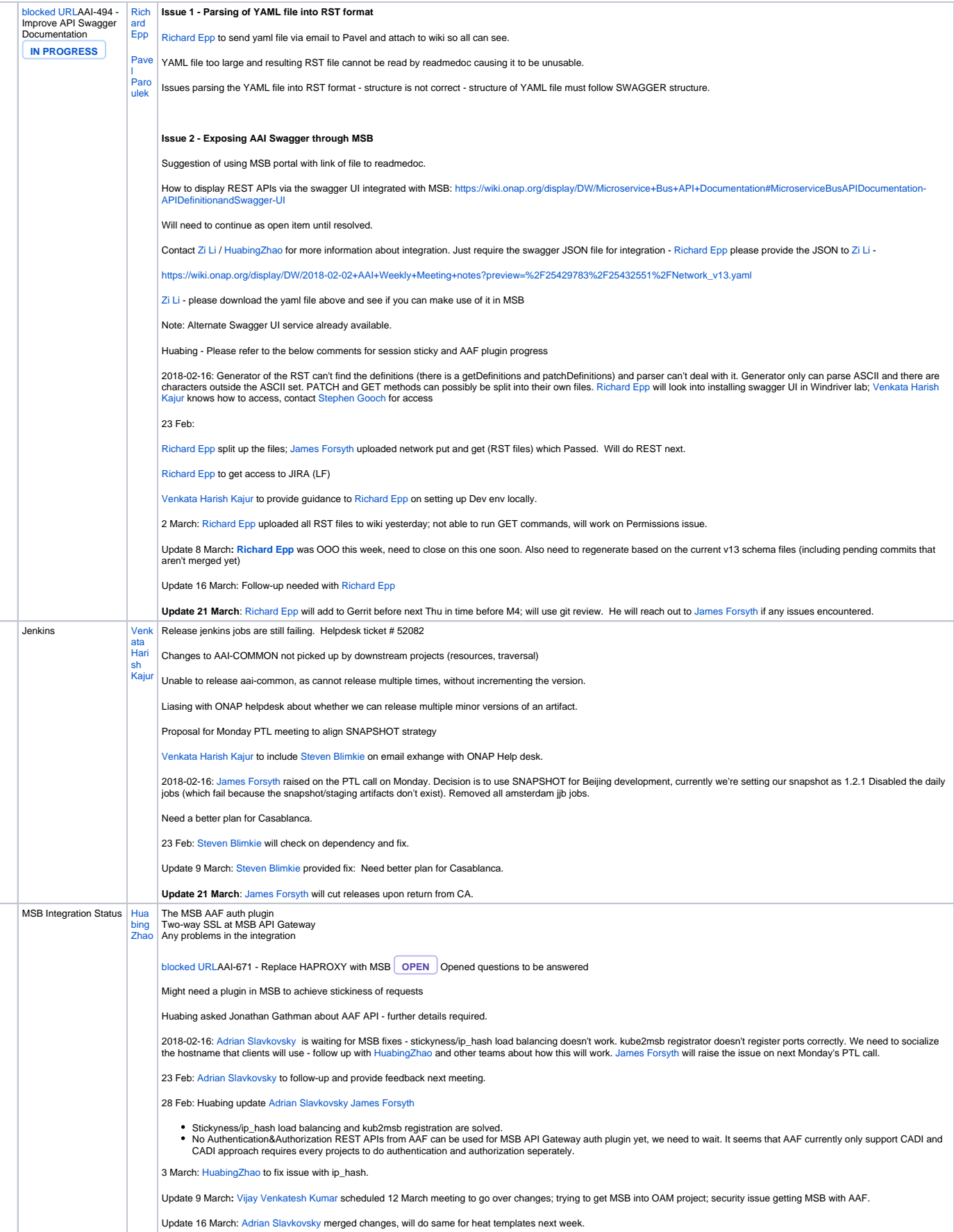

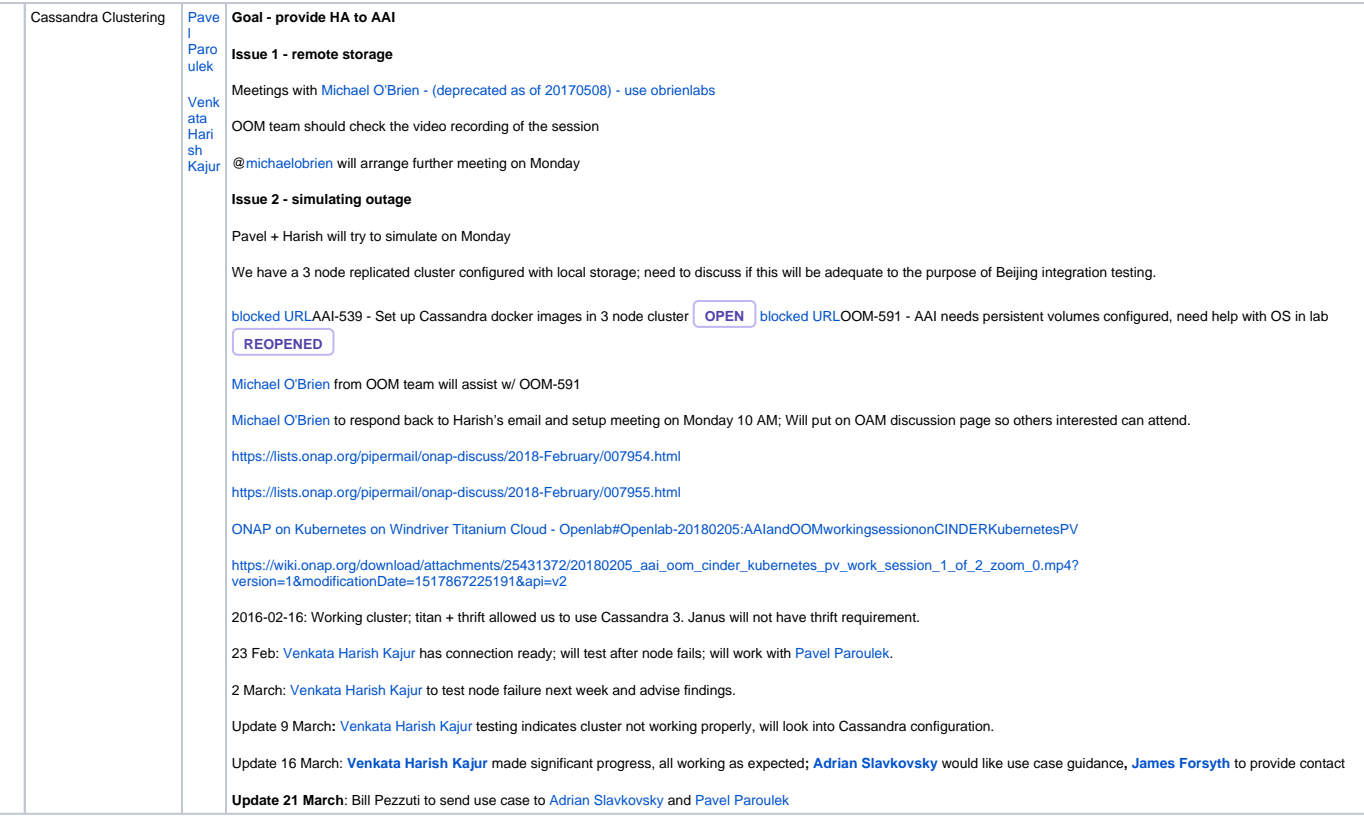

#### Action items

- [Richard Epp](https://wiki.onap.org/display/~re6517) to work with [Zi Li](https://wiki.onap.org/display/~nancylizi) on integration between Swagger and MSB using swagger.json
- [Richard Epp](https://wiki.onap.org/display/~re6517) will look into installing swagger UI in Windriver lab;
- [Richard Epp](https://wiki.onap.org/display/~re6517) Will check on non-ASCII characters within generator
- [Tian Lee](https://wiki.onap.org/display/~TianL) to update to use the latest version (1.1.3) in pom.xml.
- [Tian Lee](https://wiki.onap.org/display/~TianL) and/or [Mark Tooski](https://wiki.onap.org/display/~mt9462) to create project for Model loader
- Dmaap dependencies [Venkata Harish Kajur](https://wiki.onap.org/display/~vk250x) to complete resources, traversal.
- [Nexus IA \(microservices\): Colin Burns](https://wiki.onap.org/display/~copabu) will provide a mitigation strategy by 21 March
- CII Badging: [James Forsyth](https://wiki.onap.org/display/~jimmydot) to verify on PTL call if all vulnerabilities 4 or above need to be cleared in order to pass.
- CII Badging: [Venkata Harish Kajur](https://wiki.onap.org/display/~vk250x) targets 23 March aai.common
- CII Badging: [Francis Paquette](https://wiki.onap.org/display/~fpaquett) will have by code freeze router.core
- Swagger: [Richard Epp will add to Gerrit before next Thu in time before M4](https://wiki.onap.org/display/~re6517)
- [Cassandra clustering:](https://wiki.onap.org/display/~jimmydot)**[James Forsyth](https://wiki.onap.org/display/~jimmydot)** to provide contact for use cases to [Adrian Slavkovsky](https://wiki.onap.org/display/~AdrianSlavkovsky)
- **[MSB Integration: Adrian Slavkovsky](https://wiki.onap.org/display/~AdrianSlavkovsky) merged changes, will do same for heat templates next week**
- Cassandra clustering: Bill Pezzuti to send use case to [Adrian Slavkovsky](https://wiki.onap.org/display/~AdrianSlavkovsky) and [Pavel Paroulek](https://wiki.onap.org/display/~wageslave)